scanf (continued) and Data Types in C

ESC101: Fundamentals of Computing Nisheeth

## How does scanf work ?

**HOW WE MUST SPEAK TO MR. COMPILER HOW WE USUALLY SPEAK TO A HUMAN**

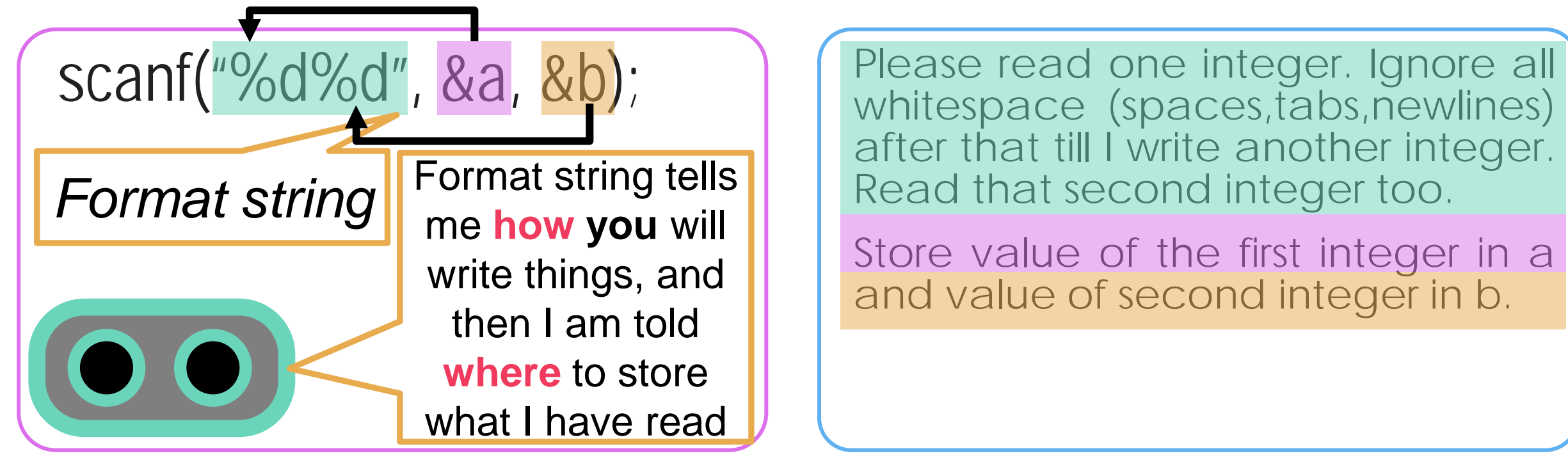

whitespace (spaces,tabs,newlines) after that till I write another integer. Read that second integer too.

Store value of the first integer in a and value of second integer in b.

Remember Mr. C likes to be told beforehand what all we are going to ask him to do! Scanf follows this exact same rule while telling Mr. C how to read

## How does scanf work ?

Be a bit careful since Mr C is a bit careless in this matter

He treatly My advice to you is to haracters the same when integer take input one at a time in scanf v acrobatics in free time ning My advice to you is to the beginning  $\odot$  Try out

# scanf("Hello %d",&a);

Use printf to print and scanf to read

Hmm … you are going to write the English word Hello followed by space followed by an integer. I will store the value of that integer in a

Try out what happens with the following<br>SCanf("%d %d",&a,&b); SCanf("%dHe scanf("%d,%d",&a,&b); scanf("%d\n%d",&a,&b); scanf("%d\t%d",&a,&b); scanf("\"%d%d\"",&a,&b); scanf("%dHello%d",&a,&b);

## **Commenting**

Very important programming practice

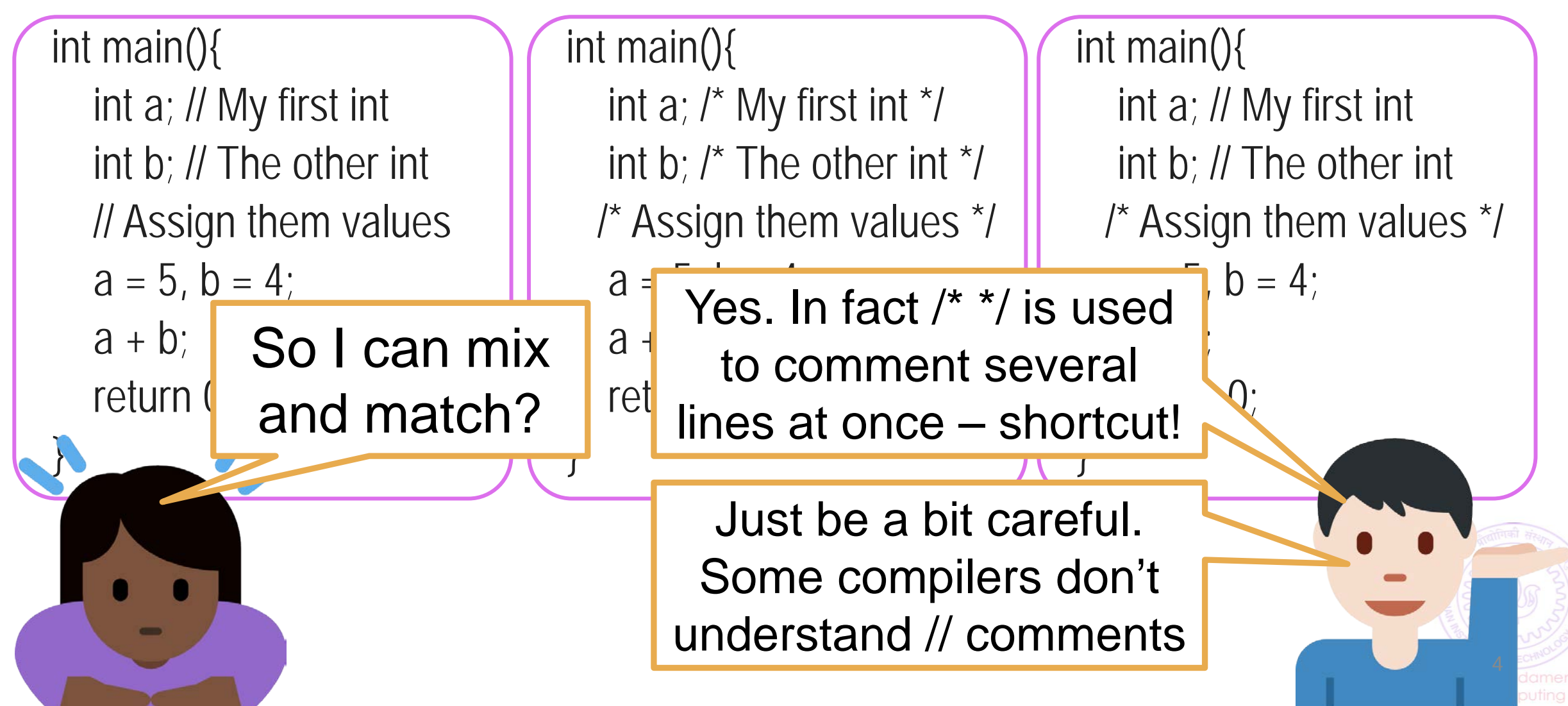

## More on Comments

Use comments to describe why you defined each variable and what each step of your code is doing

You will thank yourself for doing this when you are looking at your own code before the end sem exams

Your team members in your company/research group will also thank you

Multiline comments very handy. No need to write // on every line

int main(){ int a; // My first int int b; // The other int // Assign them values so that I can add  $\frac{1}{1}$  them later on  $a = 5$ ,  $b = 4$ ;  $a + b$ ; return 0; }

5

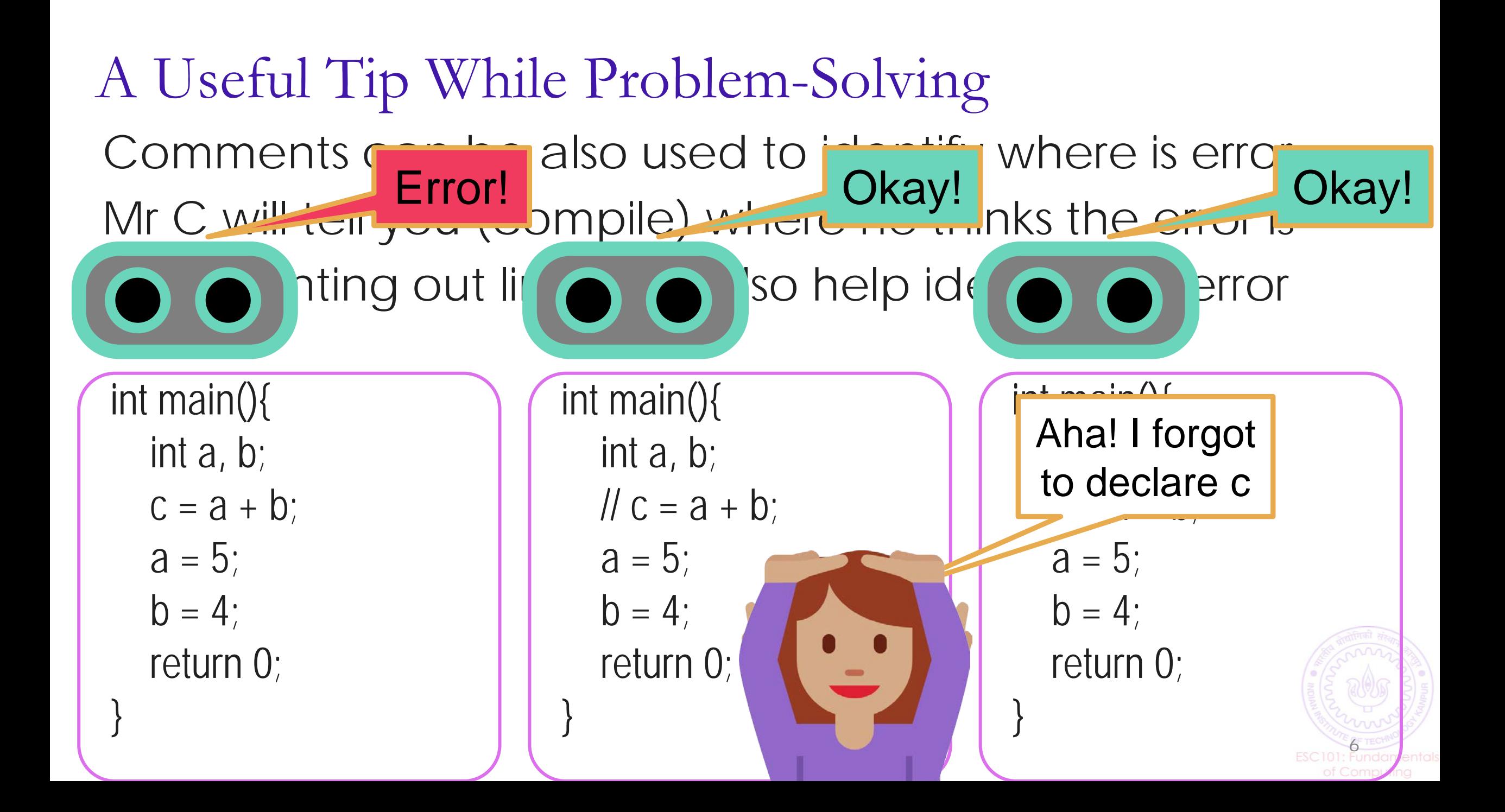

# A Useful Tip While Solving Problems

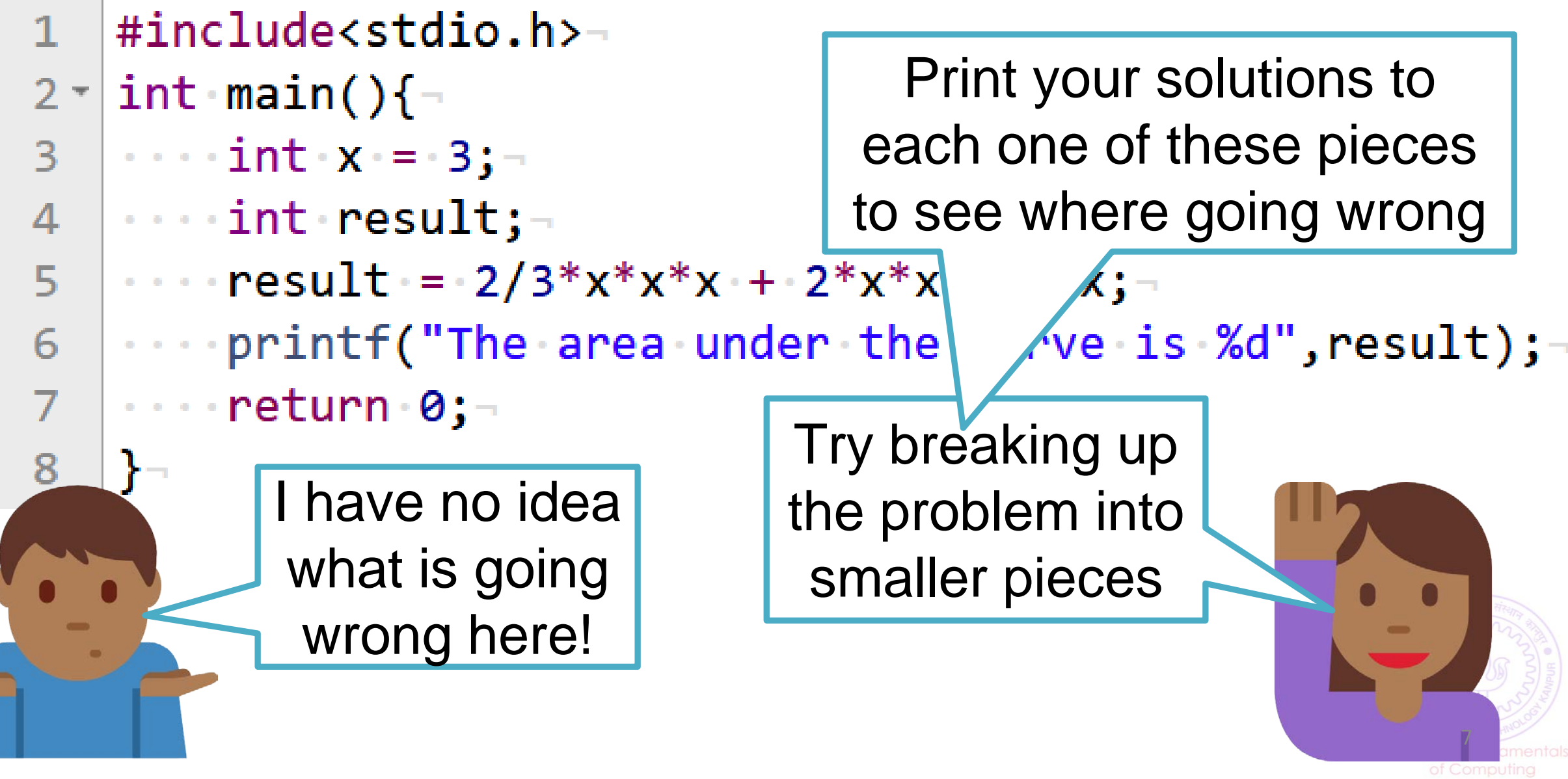

# A Useful Tip While Solving Problems

```
\#include<stdio.h>-
2 \sim int main(){-
 \|\cdot\cdot\cdot\cdot\texttt{int}\cdot x\cdot=0: 3; \neg\overline{\mathbf{3}}Equals 04 \cdots int result;
 5
  printf("The area under the curve is %d", result);-
6
  |\cdotsreturn 0;-
8
```
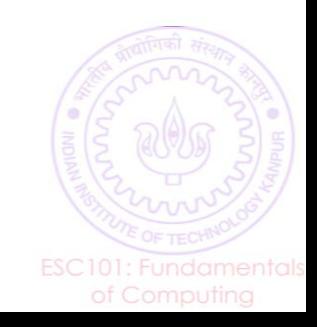

# A Useful Tip While Solving Problems

```
\#include<stdio.h>-
2 \sim int main(){-
  \|\cdot\cdot\cdot\cdot\| int\cdotx\cdot = \cdot 3; \lnot\overline{3}4 \ \cdots int result;
 \cdots result = (2/3*x*x*x) + 2*x*x + 9*x;5
  printf("The area \nder the curve is %d", result);
6
  |····return 0;¬
8
                              Replace this part by (2*x*x*x)/3
```
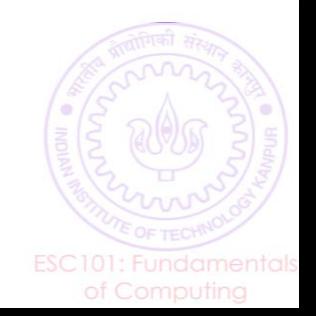

# Basic Data Types in C

- **Int:** %**d** specifier
	- Integers like  $156, -3$ , etc
- **float** (short form of "floating point number") and **double:**  $\%$  **f** specifier
	- Real numbers like  $3.14, 2.0, -1.3$ , etc
	- double is like float but has larger range
- **char** (short form of "character"):  $\sqrt[6]{\text{c}}$  specifier
	- Single letter (a-z or  $A-Z$ ), single digit, or single special character
	- A char is always enclosed in inverted single commas
	- Some examples: 'a', 'A', '2', '\$', '='
- These basic data types can also be used with a modifier
	- Modifiers change the normal behaviour of a data type (e.g., its range of values) and memory storage space required (more on next slides)

# Type Modifiers in C

- signed (used with int, float/double, char)
	- signed means the data type can have positive and negative values
	- int, float/double, char are signed by default (no need to write 'signed')
- **unsigned** (used with int, char)
	- unsigned means the data type can have only take positive values
- **short** (used with int)
	- short means it uses only half of the memory size of a normal int
- **long** (used with int)
	- long means it uses twice the memory size of a normal int
	- $\blacksquare$  Can store a larger range of values of that type

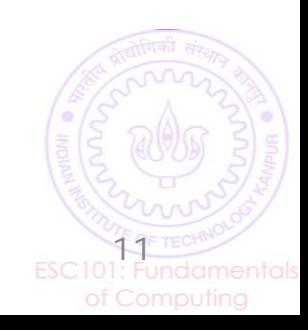

## Various C Data Types without/with Modifiers

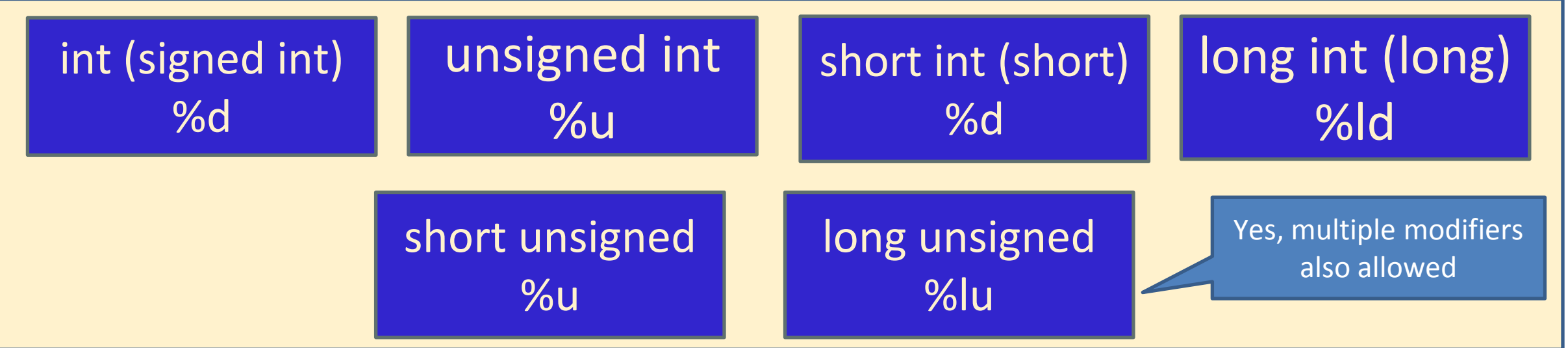

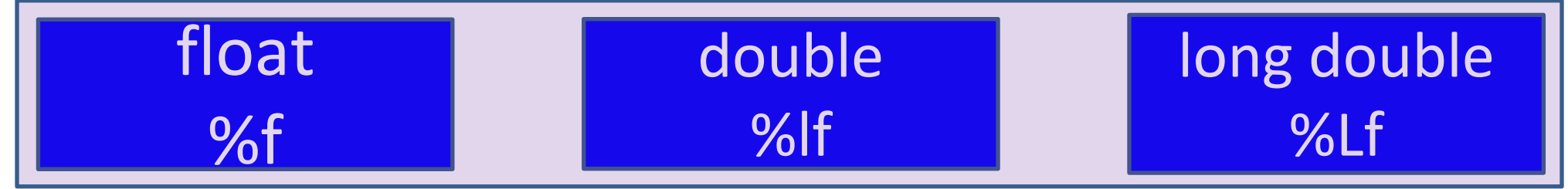

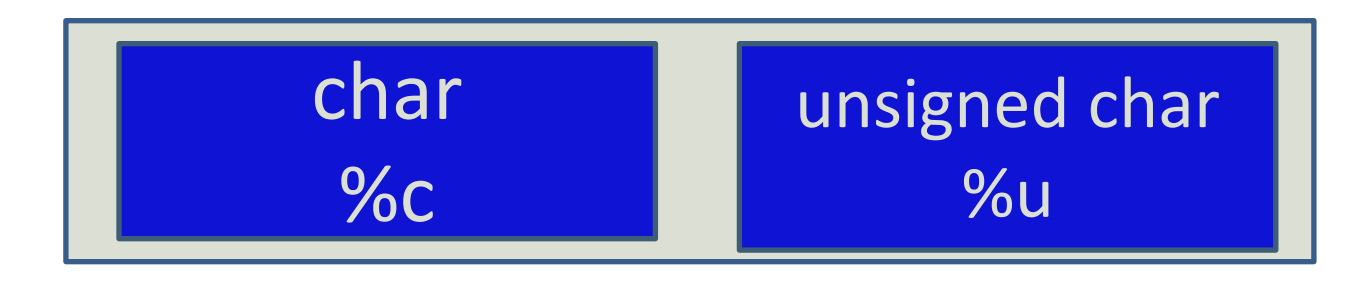

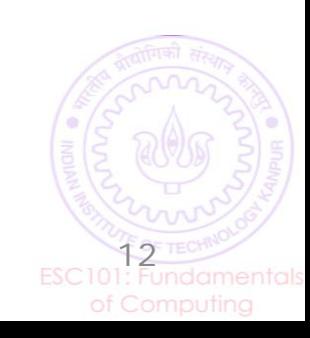

#### int

• Can store integers between -2,147,483,648 and 2,147,483,647

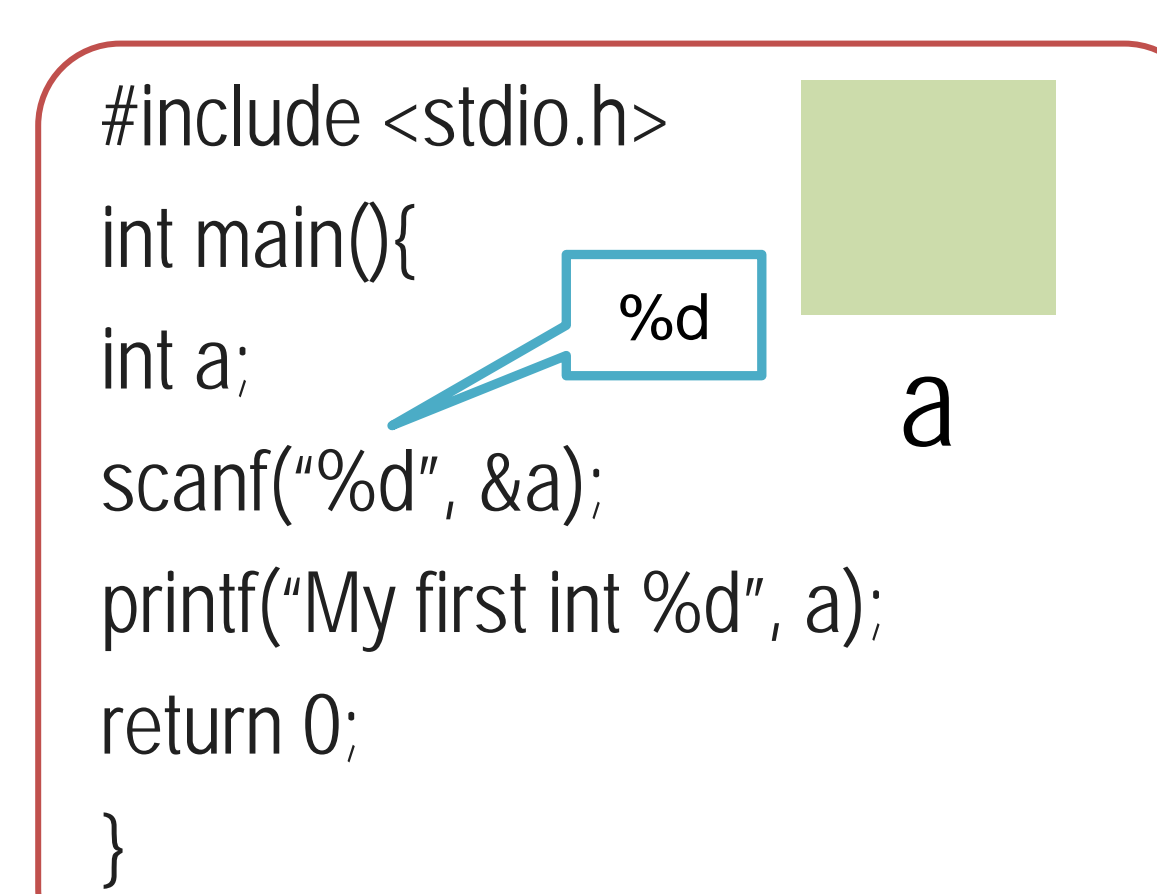

Range:  $-2^{\wedge}31$  to  $(2^{\wedge}31)-1$ 

signed int uses 32 bits  $(4 \text{ bytes}, 8 \text{ bits} = 1 \text{ byte})$ on recent compilers)

Integer arithmetic applies to integers  $+$ ,  $-$ ,  $/$ ,  $*$ ,  $\%$ ,  $()$ Have worked with them a lot so far

# Printing well-formatted outputs using printf

When printing an int value, place a number between  $\%$  and d (say  $\%$ 5d) which will specify number of columns to use for displaying that value

```
int x = 2345, y=123;
printf("%d\n",x); //Usual (and left aligned)
printf("%6d\n",x); //Display using 6 columns (right aligned)
printf("%6d\n",y); 
printf("%2d\n",x); //Less columns than digits, same as %d
                                                                Output
                                                                2345
                                                                   2345
                                                                     123
                                                                2345
```
Note: So far, we have only seen how to print integers. We will see how to print other types of variables later today

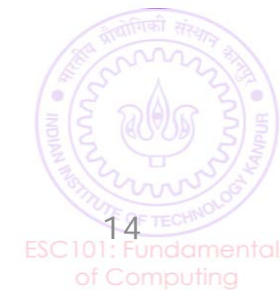

## long int (usually written just long)

- Really long can store integers between
- -9,223,372,036,854,775,808 and 9,223,372,036,854,775,807

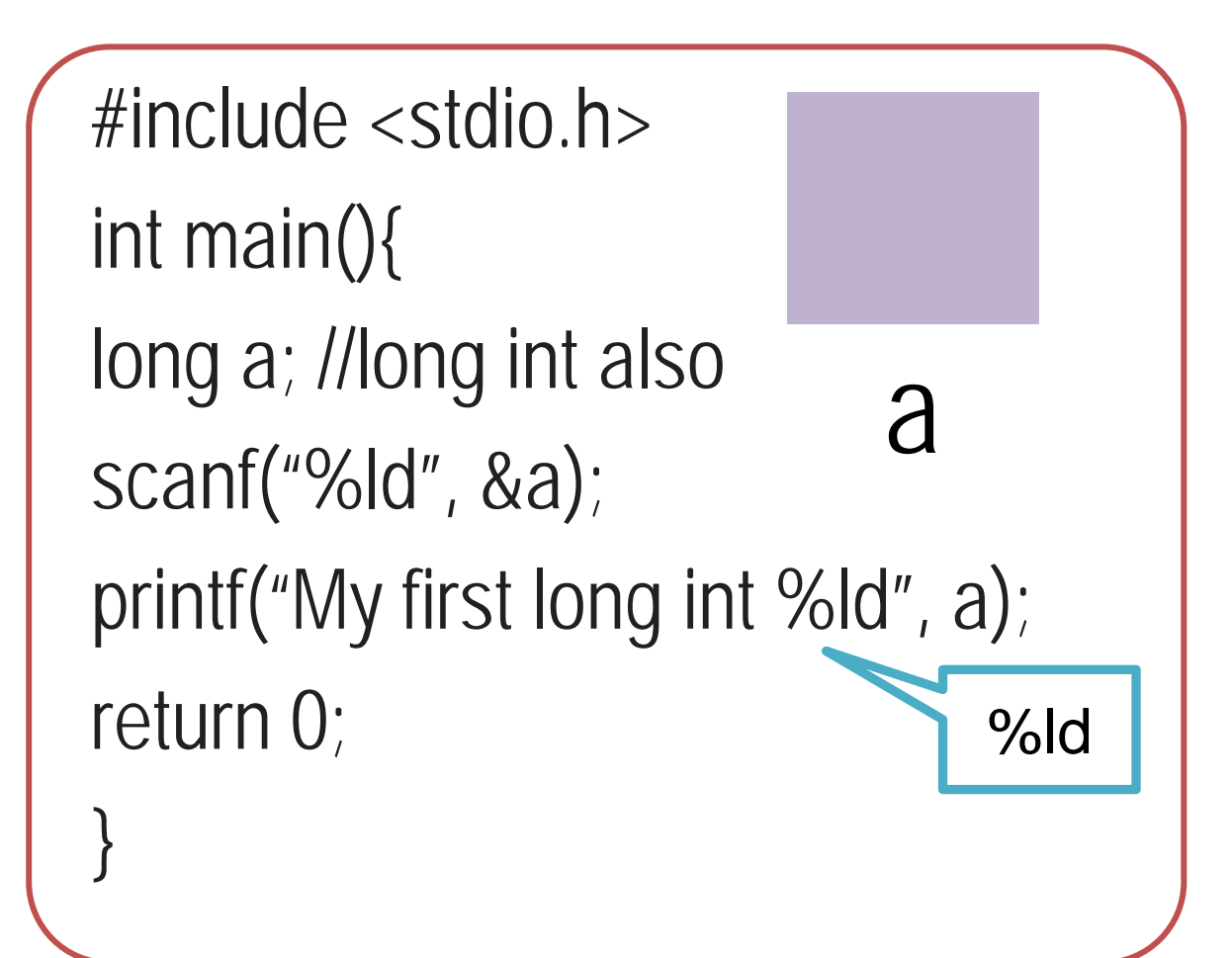

Range:  $-2^0$ 63 to  $(2^063)$ -1

long int uses 64 bits on recent compilers

Integer arithmetic applies to long int as well  $+$ ,  $-$ ,  $/$ ,  $*$ ,  $\%$ ,  $()$ 

Try them out on Prutor

How does long work with int int + long, int \* long?

Will see in next class…

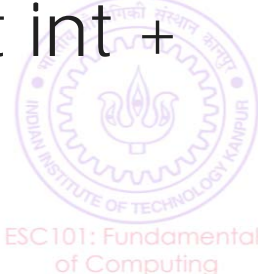

## float

- int, long allow us to store, do math formu
- float allows us to store, do math formulae with reals

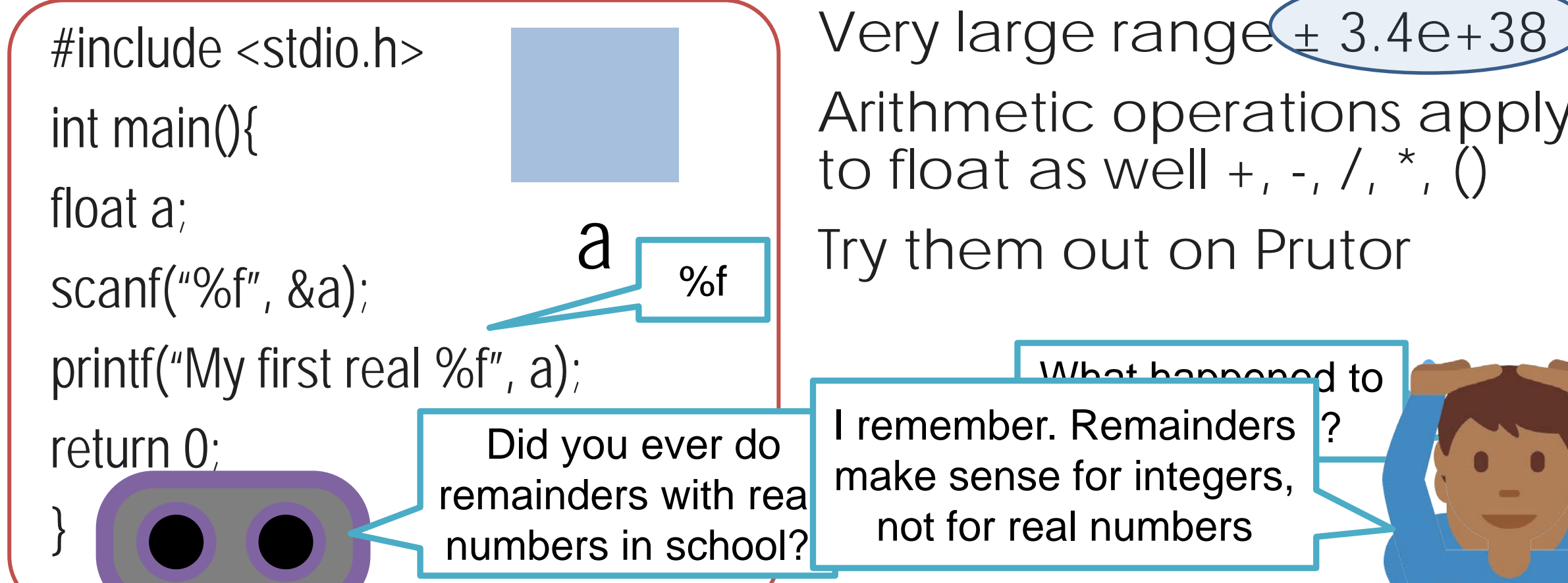

float uses 32 bits (4 bytes). Why this range for double? Will see reason later

Arithmetic operations apply to float as well  $+$ ,  $-$ ,  $/$ ,  $*$ ,  $()$ 

Try them out on Prutor

What happened to

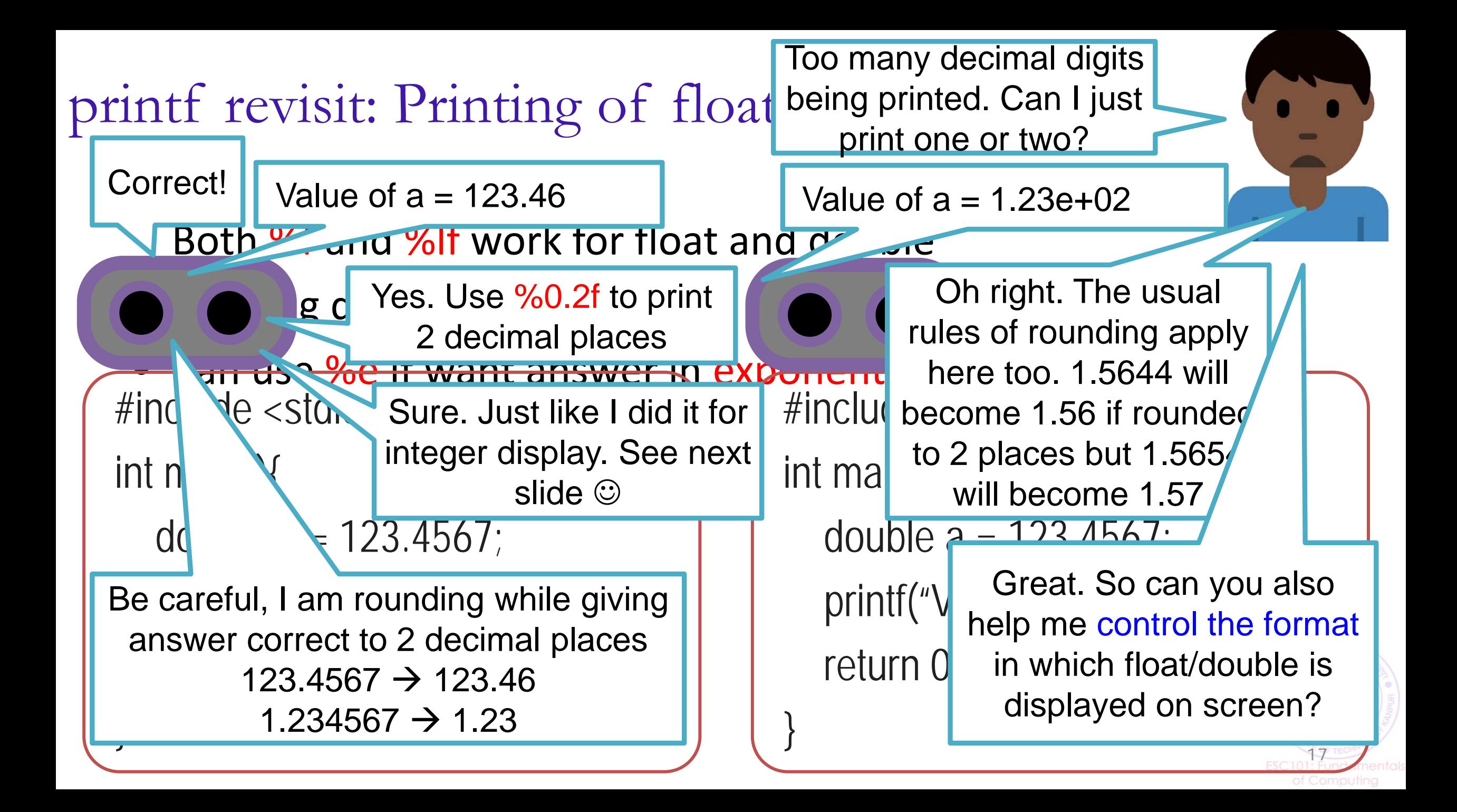

## printf revisit: Controlled printing of float/double

- Already saw how to use printf for well-formatted int display
- Can also control how to display a float/double using printf
- Can do it using "%a.bf" specifier where a and b are numbers
	- Here a is the total field width (number of columns) in which the float will be displayed, b is the number of digits printed after decimal

```
float pi = 3.141592;
printf("%f\n",pi); //Usual
printf("%6.2f\n", pi); //2 decimal
printf("%0.4f\n",pi); //4 decimal
                       // Note rounding off!
```
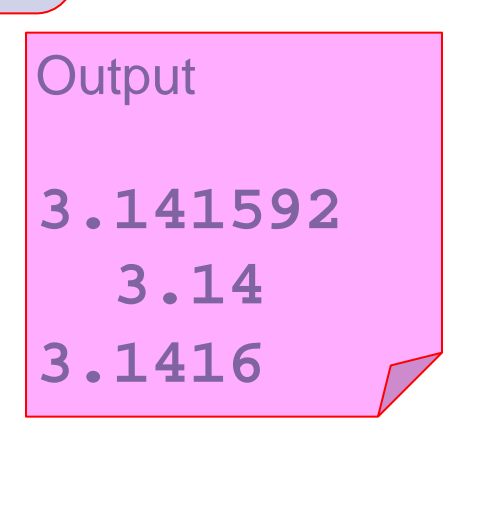

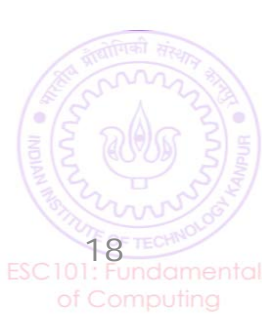

## double

- Double can also handle real numbers but very large ones
- Similar relation to float as long has to int

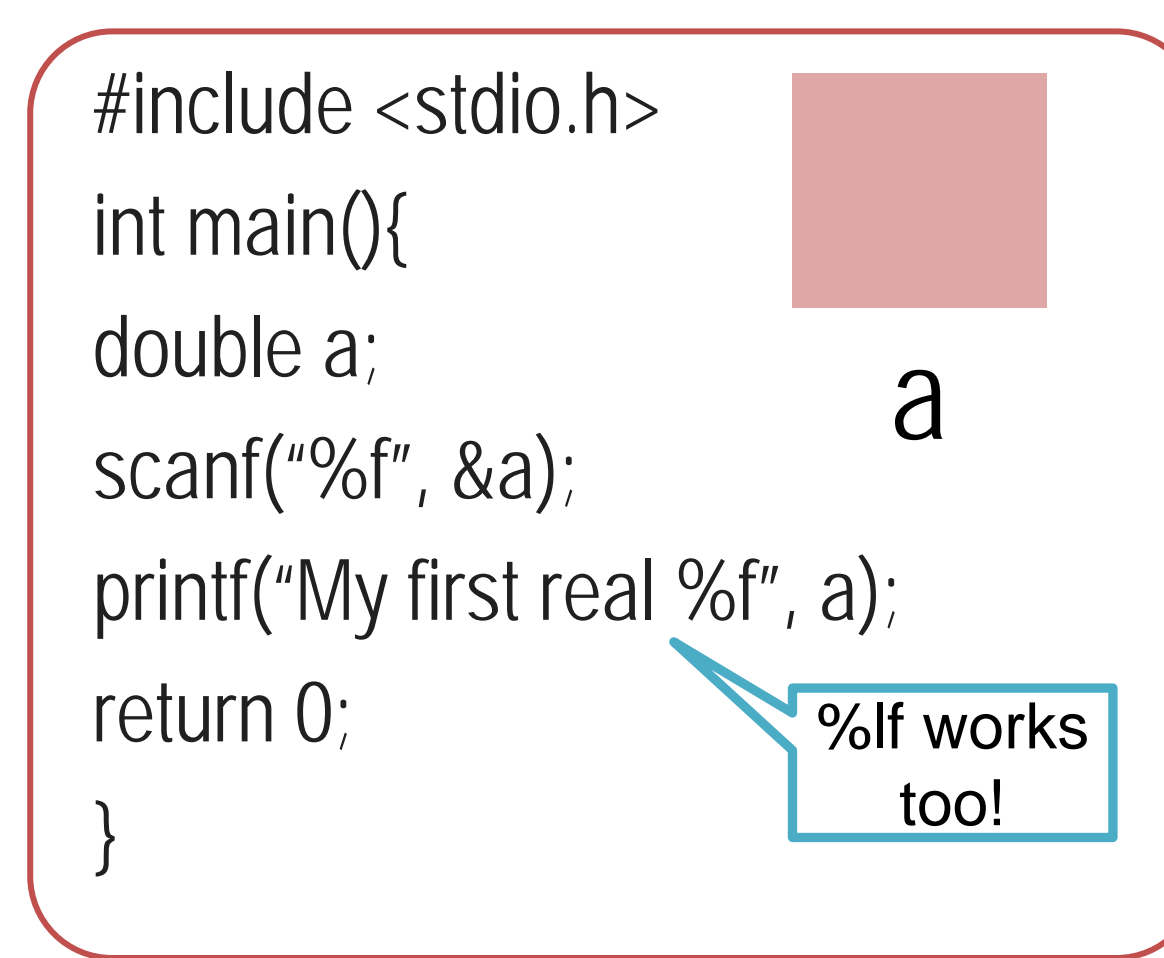

Very large range ± 1.79e+308 Arithmetic operations apply to double as well  $+$ ,  $-$ ,  $/$ ,  $*$ ,  $()$ There is something called long double as well Use %Lf to work with long doubles Try these out on Prutor

### char

- Basically, a char is a symbol
- Internally stored as an integer between -128 and 127 (if signed char) or between 0 and 255 (if unsigned char)

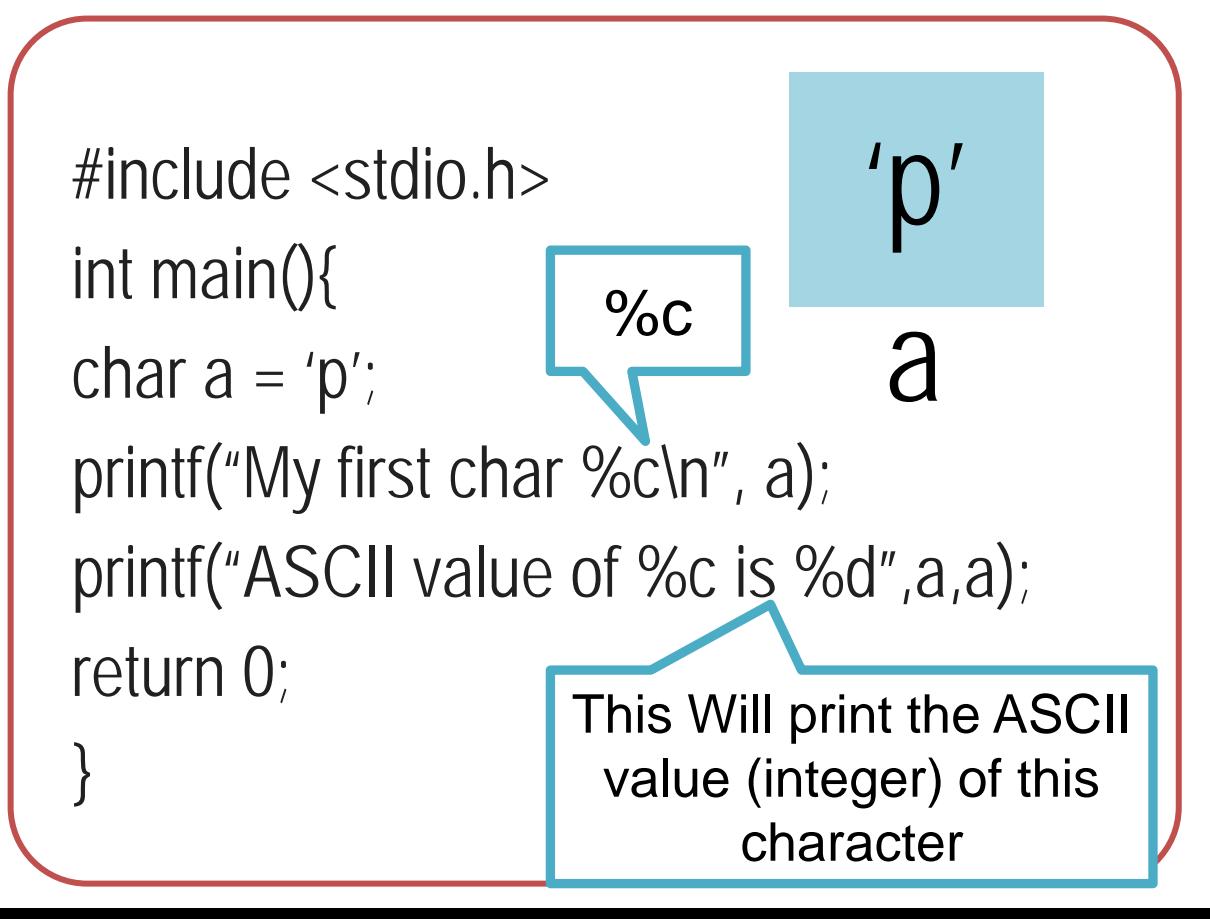

Char constants enclosed in ' ' Integer arithmetic applies to char as well  $+$ ,  $-$ ,  $/$ ,  $*$ ,  $\%$ ,  $()$ Case sensitive 'a', 'A' different Various usages (e.g., in arrays of characters – strings), will see more later

American Standard Code

for Information Interchange

| Decimal Hex Char |         |                                                               |    | Decimal |    | Hex Char | Decimal | Hex | Char | Decimal |           | Hex Char     |
|------------------|---------|---------------------------------------------------------------|----|---------|----|----------|---------|-----|------|---------|-----------|--------------|
| 0                | 0       | [NULL]                                                        | 32 |         | 20 | [SPACE]  | 64      | 40  | @    | 96      | 60        |              |
|                  |         | [START OF HEADING]                                            | 33 |         | 21 |          | 65      | 41  | А    | 97      | 61        | a            |
| 2                | 2       | [START OF TEXT]                                               | 34 |         | 22 |          | 66      | 42  | в    | 98      | 62        | b            |
| 3                | 3       | [END OF TEXT]                                                 | 35 |         | 23 | #        | 67      | 43  | C    | 99      | 63        | c            |
| 4                | 4       | [END OF TRANSMISSION]                                         | 36 |         | 24 | \$       | 68      | 44  | D    | 100     | 64        | $\mathbf d$  |
| 5                | 5       | [ENQUIRY]                                                     | 37 |         | 25 | %        | 69      | 45  | E    | 101     | 65        | е            |
| 6                | 6       | [ACKNOWLEDGE]                                                 | 38 |         |    | g,       | 70      | 46  | F    | 102     | 66        |              |
| 7                | 7       | [BELL]                                                        | 39 | \t      |    |          | 71      | 47  | G    | 103     | 67        | g            |
| 8                | 8       | [BACKSPACE]                                                   |    |         |    |          | 72      | 48  | н    | 104     | 68        | h            |
| 9                | 9       | [HORIZONTAL TAB]                                              | 41 |         | 29 |          | 73      | 49  |      | 105     | 69        |              |
| 10               | А       | [LINE FEED]                                                   |    |         | 2Α | *        | 74      | 4А  |      | 106     | 6A        |              |
| 11               | В       | [VERTICAL TAB]                                                |    | \n      | 2B | 4        | 75      | 4Β  | κ    | 107     | 6B        | k            |
| 12               | C       | [FORM FEED]                                                   |    |         | 2C |          | 76      | 4C  | L    | 108     | 6C        |              |
| 13               | D       | [CARRIAGE RETURN]                                             | 45 |         | 2D | ä,       | 77      | 4D  | М    | 109     | 6D        | m            |
| 14               | E.      | [SHIFT OUT]                                                   | 46 |         | 2E | ×.       | 78      | 4E  | N    | 110     | 6E        | $\mathbf{r}$ |
| 15               | F       | [SHIFT IN]                                                    | 47 |         | 2F |          | 79      | 4F  | Ο    | 111     | 6F        | O            |
| 16               | 10      | [DATA LINK ESCAPE]                                            | 48 |         | 30 | 0        | 80      | 50  | Р    | 112     | 70        | p            |
| 17               | 11      | [DEVICE CONTROL 1]                                            | 49 |         | 31 | 1        | 81      | 51  | о    | 113     | 71        | q            |
| 18               | 12      | [DEVICE CONTROL 2]                                            | 50 |         | 32 | 2        | 82      | 52  | R    | 114     | 72        |              |
| 19               | 13      | [DEVICE CONTROL 3]                                            | 51 |         | 33 | 3        | 83      | 53  | S    | 115     | 73        | s            |
| 20               | 14      | [DEVICE CONTROL 4]                                            | 52 |         | 34 | 4        | 84      | 54  | т    | 116     | 74        | t            |
| 21               | 15      | [NEGATIVE ACKNOWLEDGE]                                        | 53 |         | 35 | 5        | 85      | 55  | U    | 117     | 75        | u            |
| 22               | 16      | [SYNCHRONOUS IDLE]                                            | 54 |         | 36 | 6        | 86      | 56  | v    | 118     | 76        | v            |
| 23               | 17      | [ENG OF TRANS. BLOCK]                                         | 55 |         | 37 | 7        | 87      | 57  | W    | 119     | 77        | w            |
| 24               | 18      | <b>[CANCEL]</b>                                               | 56 |         | 38 | 8        | 88      | 58  | x    | 120     | 78        | $\mathbf{x}$ |
| 25               | 19      | [END OF MEDIUM]                                               | 57 |         | 39 | 9        | 89      | 59  | Y    | 121     | 79        | y            |
| 26               | 1A      | [SUBSTITUTE]                                                  | 58 |         | 3A |          | 90      | 5A  | z    | 122     | 7A        | z            |
| 27               | 1B      | [ESCAPE]                                                      | 59 |         | 3B |          | 91      | 5В  |      | 123     | 7В        |              |
| 28               | $_{1C}$ | [FILE SEPARATOR]                                              | 60 |         | 3C | $\,<\,$  | 92      | 5C  |      | 124     | 7C        |              |
| 29               | 1D      | [GROUP SEPARATOR]                                             | 61 |         | 3D | $=$      | 93      | 5D  |      | 125     | 7D        |              |
| 30               | 1E      | [RECORD SEPARATOR]                                            | 62 |         | 3E | ⋗        | 94      | 5E  | ∼    | 126     | <b>7E</b> | ł            |
| 31               | 1F      | <i>[UNIT SEPARATRBge courte \$≯vikipedia. For two-courtes</i> |    |         |    | 7        | 95      | 5F  |      | 127     | 7F        | [DEL]        |
|                  |         |                                                               |    |         |    |          |         |     |      |         |           |              |

**ASCII TABLE** 

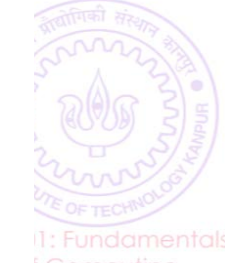

### ASCII Table with Extended Characters

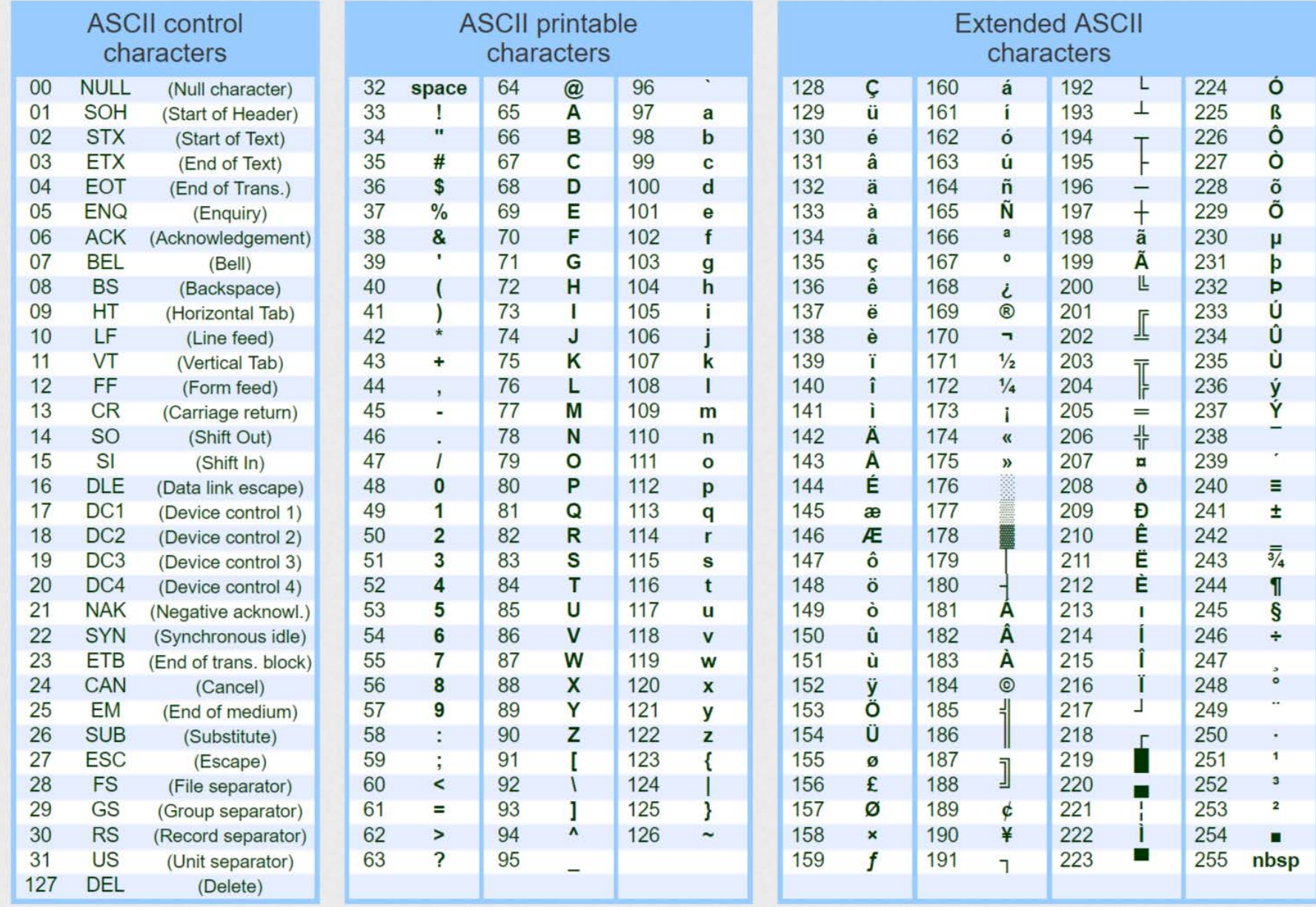

IMAGE COURTESY: <https://theasciicode.com.ar/>

# Mixing Types in C Expressions

- $\blacksquare$  We can have C expression with variables/constants of several types
- Certain rules exist that decide the type of the final value computed
- **Demotion and Promotion are two common rules**
- int  $a = 2/3$ ;  $// a will be 0 (no demotion/promotion)$
- 
- 
- 
- 
- 
- float  $a = 2/3$ ;  $\frac{1}{2}$  a will be 0.0 (RHS is int with value 0, promoted to float with value 0.0)
- int  $a = 2/3.0$ ;  $// a will be 0 (RHS is float with value 0.66, becomes int with value 0)$
- float  $a = 2/3.0$ ;  $\frac{1}{1}$  a will be 0.66 (RHS is float with value 0.66, no demotion/promotion)

23

- int  $a = 9/2$ ;  $// a will be 4 (RHS is int with value 4, no demotion/promotion)$
- float  $a = 9/2$ ;  $// a will be 4.0 (RHS is int with value 4, becomes float with value 4.0)$
- During demotion/promotion, the RHS value doesn't change, only the data type of the RHS value changes to the data type of LHS variable

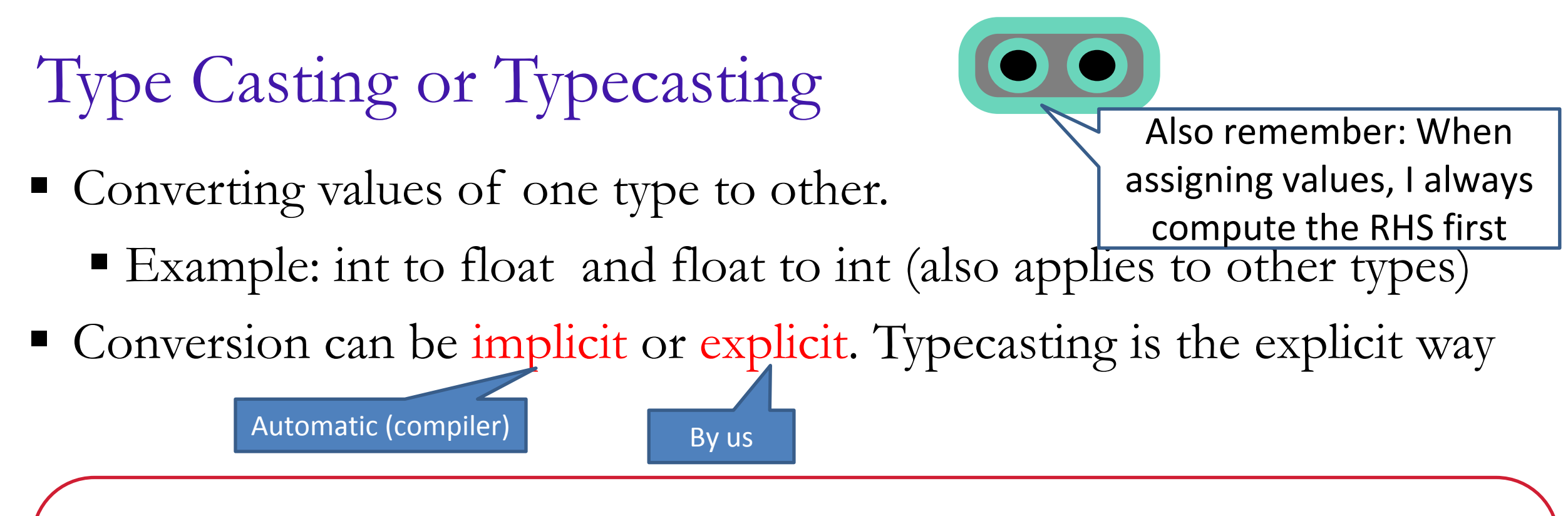

- int  $k = 5$ ;
- float  $x = k$ ; // good implicit conversion, x gets 5.0
- float  $y = k/10$ ; // poor implicit conversion, y gets 0.0
- float  $z = ((float) k)/10; // Explicit conversion by typecasting, z gets 0.5$
- float  $z = k/10.0$ ; // this works too (explicit without typecasting), z gets 0.5

24

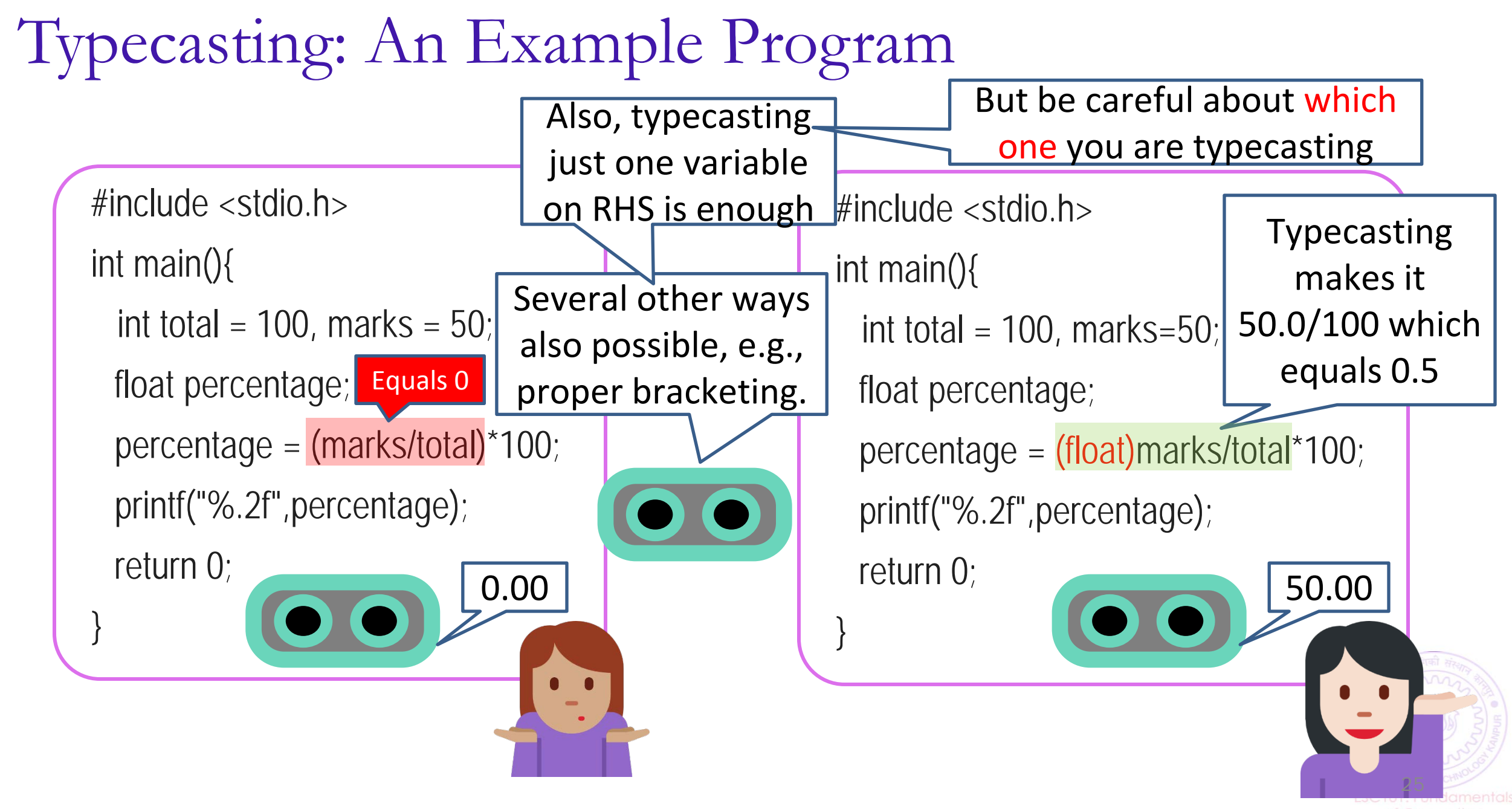

## Typecasting is Nice. But Take Care..

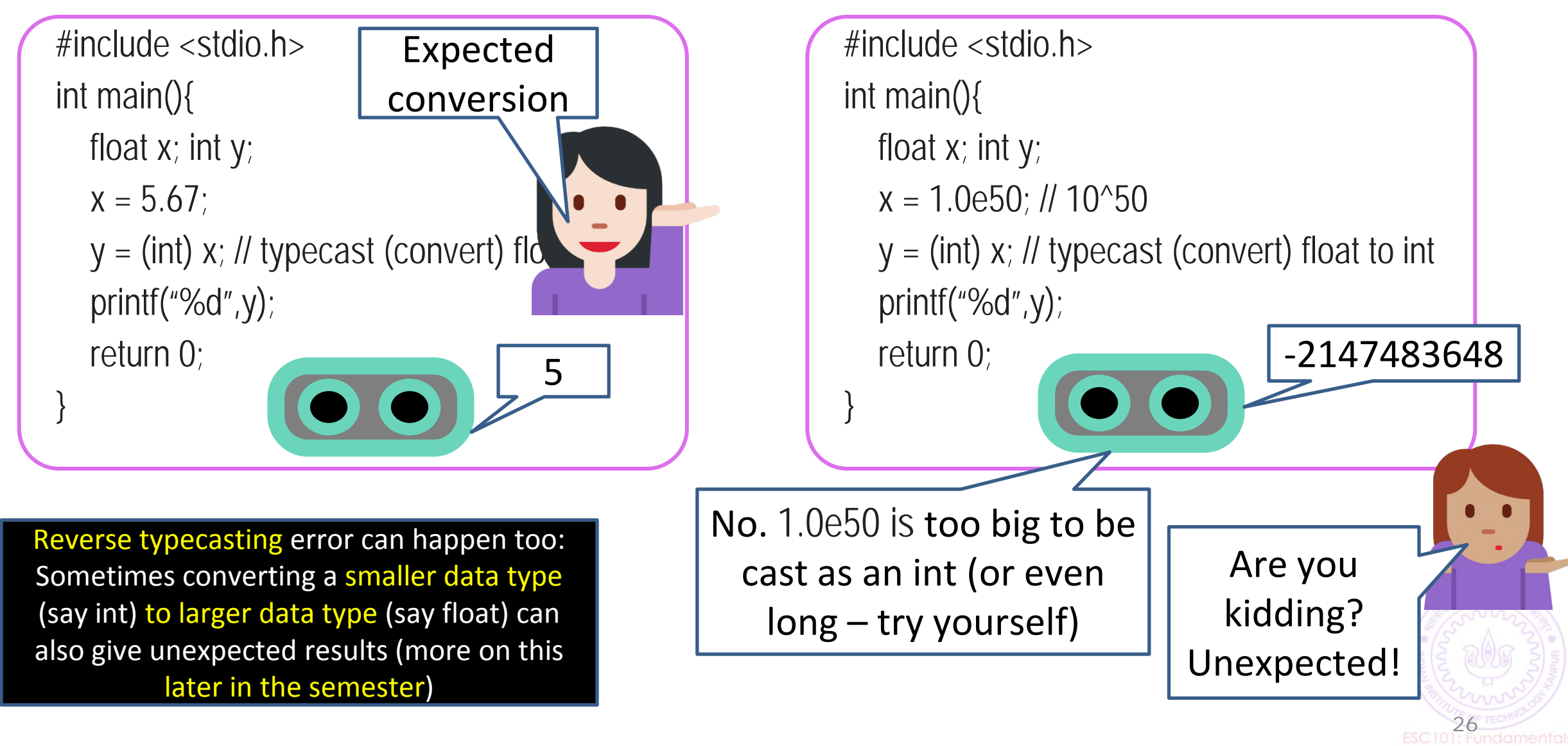